# **Concetti Customer Portal**

#### <span id="page-0-0"></span>Sommario

⋒

- [Sommario](#page-0-0)
- [Categorie, Ambiti e Sottoambiti](#page-0-1)
- $\bullet$ [Macro tipologia e Tipologia](#page-0-2)
- [Gravità, Urgenza e Priorità](#page-1-0)
- [Tracciatura delle regressioni](#page-1-1)
- [Data di fabbisogno](#page-1-2)
- [Workflow di un ticket](#page-1-3)

## <span id="page-0-1"></span>Categorie, Ambiti e Sottoambiti

La **categoria** è un contenitore di ambiti appartenenti alla stessa area

Ad esempio nel caso fosse necessario avere supporto sul processo di Immatricolazione, sarà SERVIZI STUDENTI E DIDATTICA G)

L'**ambito** è a sua volta un raggruppamento di sottoambiti che hanno la stessa attinenza

ന Seguendo l'esempio precedente l'ambito è SD Segreteria studenti.

Il **sottoambito** è a sua volta un raggruppamento ben definito di funzionalità che costituiscono, nel loro insieme, un flusso operativo che trova riscontro in un processo specifico.

In questo caso, sempre proseguendo nell'esempio, il sottoambitorelativo al processo è Immatricolazione che raggrupperà diverse funzionalità quali la registrazione dell'anagrafica, la scelta del corso di studi, la dichiarazione dei titoli di accesso, la preimmatricolazione e l' immatricolazione definitiva.

L'utente che accede al Customer Portal potrebbe non trovare direttamente il prodotto o il servizio a lui noto ma deve specificare il processo sul quale effettuare la richiesta specificando ambito e sottoambito.

Il valore aggiunto dell'approccio per ambito è quello di superare il concetto di prodotto con l'obiettivo ultimo di gestire al meglio i ticket così detti "di integrazione" cioè segnalazioni di errore che si manifestano su un' interfaccia ma che sono causati da un motore che risiede su un applicativo diverso da quello a cui l'interfaccia appartiene.

# <span id="page-0-2"></span>Macro tipologia e Tipologia

In fase di inserimento l'utente dovrà scegliere la **macro tipologia** di ticket che intende sottomettere. Le tre principali macro tipologie di ticket sono:

- Anomalia (errore o incidente)
- Richiesta (nuova implementazione, consulenza, modifica di configurazione o interventi specifici per esempio sui dati)
- $\bullet$ Chiarimento (assistenza funzionale )

L'utente sarà supportato nella scelta della tipologia attraverso delle descrizioni esemplificative.

Ad ogni macro tipologia corrispondono delle **tipologie** che hanno lo scopo di chiarire al meglio il tipo di lavorazione che il ticket dovrà avere. Nel caso in cui la scelta della macro tipologia/tipologia non sarà conforme al contenuto del ticket, l'operatore potrà modificarla in fase di lavorazione.

Ad ognuna delle tre macro tipologie corrisponde un workflow predefinito.

Le possibili coppie di macro tipologie e tipologie sono:

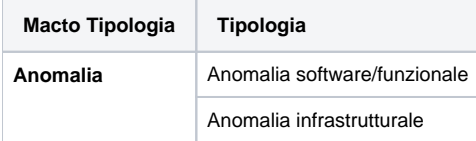

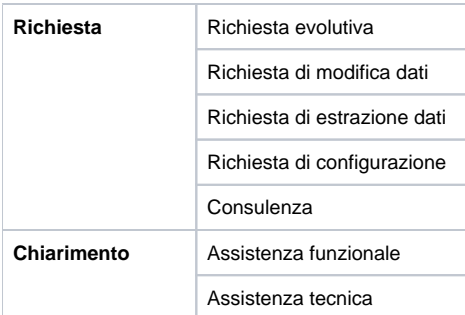

# <span id="page-1-0"></span>Gravità, Urgenza e Priorità

In fase di inserimento del ticket, l'utente specifica con due campi distinti il livello di **gravità** ed **urgenza**. Sono previsti 4 livelli di gravità:

- Blocker (Bloccante)
- Critical (Alta)
- Medium (Media)
- Trivial (Bassa)

L'urgenza prevede invece l'indicazione:

- Urgente
- Non Urgente

La combinazione delle due informazioni determina la **priorità** interna di evasione del ticket secondo la seguente tabella

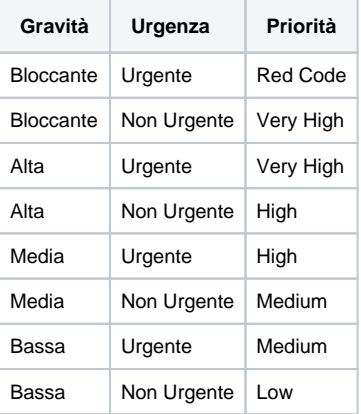

#### <span id="page-1-1"></span>Tracciatura delle regressioni

In caso di ticket di tipo Anomalia, è possibile indicare se la segnalazione è percepita come una **regressione**.

Tale indicatore potrà essere modificato dall'operatore che lavora il ticket al termine delle azioni relative alla diagnosi dello stesso. Verrà mantenuta traccia nell'history della modifica del valore che assume il campo.

## <span id="page-1-2"></span>Data di fabbisogno

In caso di ticket di tipo Richiesta, è necessario indicare una **data di fabbisogno** ovvero la data entro cui l'utente desidera che la richiesta venga completata.

Tale indicatore è importante nel caso di richieste che portano alla creazione di requisiti cliente in quanto entrano in gioco nella determinazione della data di prevista consegna.

### <span id="page-1-3"></span>Workflow di un ticket

Il workflow generico di un ticket prevede i seguenti stati:

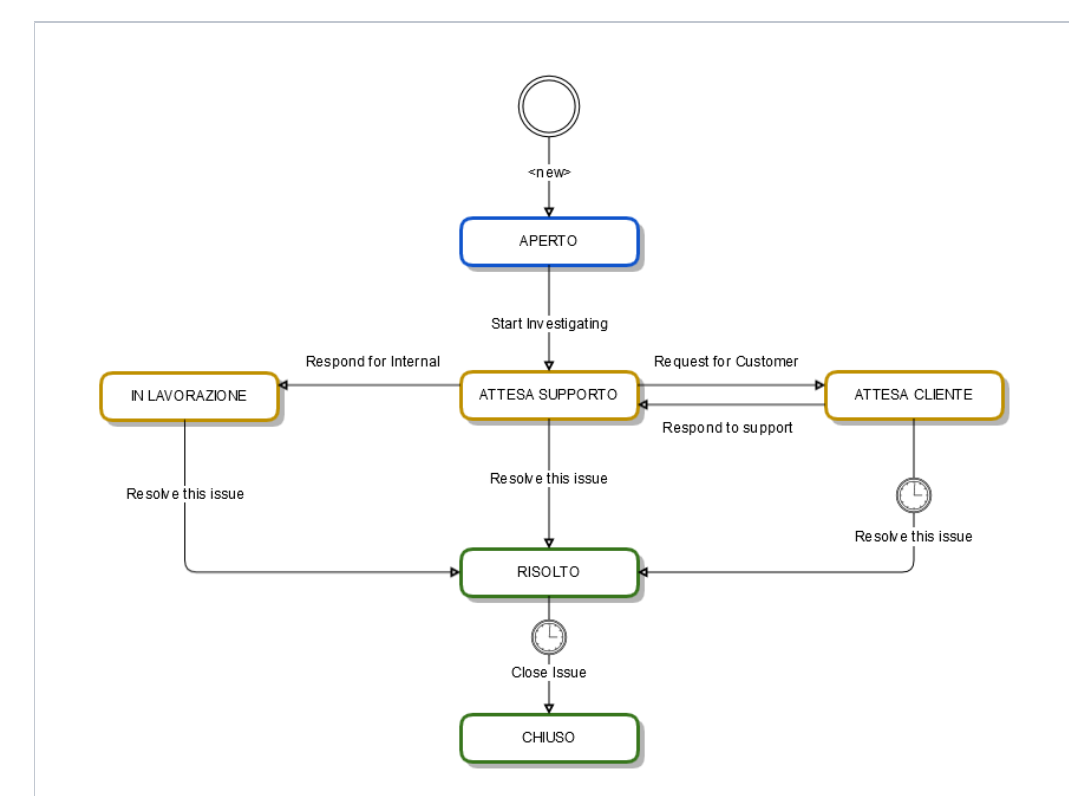

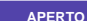

APERTO Rappresenta lo stato di partenza di un ticket. L'operatore lo prende in carico (Start Investigating) ed il ticket passa in ATTESA SUPPOR

ATTESA SUPPORTO In questo stato il ticket è in carico all'operatore. L'operatore può fornire una risposta a suo parere esaustiva (Resolve this Issue) passan oppure può chiedere informazioni aggiuntive all'utente che ha inserito il ticket (Request for Customer) mettendo il ticket in stato ATTESA CLIENTE. (Solo per Anomalia e Richiesta) Se l'operatore dopo aver effettuato la propria diagnosi sul ticket ritiene che sia necessario un intervento sui prodotti, rispor analisi (Respond for Internal) passando il ticket in IN LAVORAZIONE.

ATTESA CLIENTE In questo stato si è in attesa della risposta da parte del cliente. Se il cliente commenta il ticket questo passa nello stato ATTESA SUPP( al ticket dopo10gg viene inviata una notifica che ricorda che la segnalazione è in attesa di risposta. Se dopo altri 10 gg non è ancora stato inserito nessun automaticamente nello stato RISOLTO con l'invio di un messaggio di cortesia.

IN LAVORAZIONE (Solo per Anomalie e Richiesta) In questo stato il ticket è in attesa che un intervento sul prodotto venga completato. Quando l'intervento che lo contiene viena installata il ticket passa nello stato RISOLTO.

RISOLTO **Questo stato determina una pre-chiusura.** L'utente può commentare il ticket nel caso in cui non sia d'accordo con la pre-chiusura, riporta SUPPORTO. Se non viene inserito nessun ulteriore commento nel segnlazione, dopo 10gg questa passa automaticamente in stato CHIUSO.

**CHIUSO** E' uno stato terminale del ticket. In questo stato non è possibile riaprire o modificare il ticket.